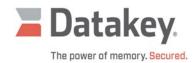

## **Datakey Series III Programmer Driver Download Page**

Q: Are the drivers for Datakey Series III programmers (e.g. SlimLink III, KeyLink III, etc.) available for download?

A: Yes! See below for the latest drivers for the Datakey Series III programmers. Be sure to download the proper driver for your operating system.

Here are some things to keep in mind:

- All of the current drivers are digitally signed.
- Each download includes both 64-bit and 32-bit drivers.

| Datakey Series III Programmer Driver Download |                               |                                 |               |
|-----------------------------------------------|-------------------------------|---------------------------------|---------------|
| Operating System                              | Processor Architecture        | <b>Driver Digitally Signed?</b> | Download      |
| Windows 10, Windows 11                        | x64 (64-bit) and x86 (32-bit) | Yes                             | Win10-11      |
| Windows 7, Windows 8                          | x64 (64-bit) and x86 (32-bit) | Yes                             | <u>Win7-8</u> |
| Windows XP                                    | x64 (64-bit) and x86 (32-bit) | Yes*                            | <u>WinXP</u>  |

<sup>\*</sup>While the XP drivers are digitally signed, XP will display a message stating that the drivers have not passed Windows Logo testing. Press the "Continue Anyway" button.

## Instructions:

- 1. Download the ZIP file.
- 2. Extract the files to a known location.
- 3. Follow the installation instructions as documented in the Series III Programmer Installation Manual.

For questions on which driver to download, or for questions on how to install the drivers, please <u>contact</u> Datakey Customer Care for support.

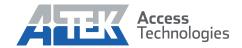